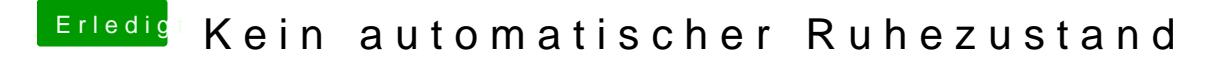

Beitrag von crusadegt vom 16. August 2015, 14:38

Hast du mal mit dem Gedanken gespielt OZ zu benutzen?

Hast du ma probiert auf" STandard wiederherstellen" zu ghen?